#### A7B38UOS Úvod do operačních systémů

#### cvičení LS 2012/13

#### 1. Cvičení

Úvod, jednoduché příkazy

# Kdo je kdo v UOS

#### Přednášející

doc. Ing. Jaroslav Roztočil, CSc. Ing. Jan Koller, Ph.D. Ing. Jiří Zděnek, CSc.

#### Cvičící

Ing. Jiří Cejp Ing. Radek Havlíček, Ph.D. Ing. Martin Šimůnek Ing. Jan Koller, Ph.D.

#### Podmínky získání zápočtu

V průběhu semestru je možno získat až **60 bodů Minimální počet** pro získání zápočtu - **30 bodů**

V průběhu semestru celkem **4** testy (4., 6., 8. a 13. výukový týden)

Doba pro test :  $\qquad 15$  minut (testy  $1 - 3$ ) **60** minut (test 4)

Body z testů : **10** bodů (testy 1 - 3) **30** bodů (test 4)

#### Klasifikace – varianta A

Klasifikace je možná při dosažení více než **30 bodů** ze cvičení

- **55 60 A** (výborně) + absolvování ústní zkoušky
- **49 54 B** (velmi dobře) + absolvování ústní zkoušky
- **43 48 C** (dobře) + absolvování ústní zkoušky
- **37 42 D** (uspokojivě)
- **30 36 E** (dostatečně)

#### Klasifikace – varianta B

Písemný test + ústní zkouška – celkem max. **40 bodů**

Klasifikace je pak dána:

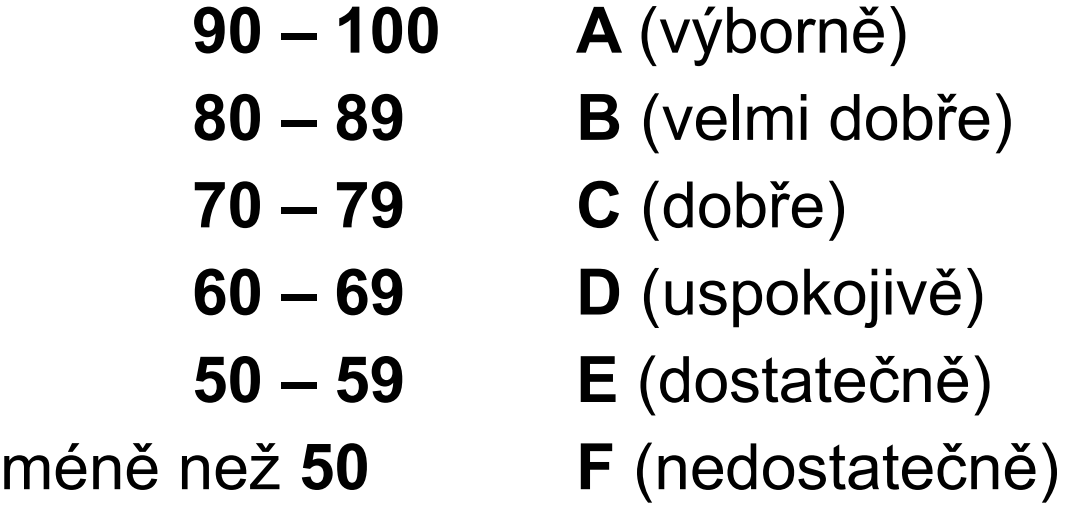

#### Učebna - systém

Operační systém: Linux Debian Servery: kepler.feld.cvut.cz Lokální přihlášení do grafického prostředí Možnost připojení USB disku Audio I/O Vzdálené přihlášení protokolem SSH Sdílený domovský adresář **/home**

#### Příkazová řádka - Konzole

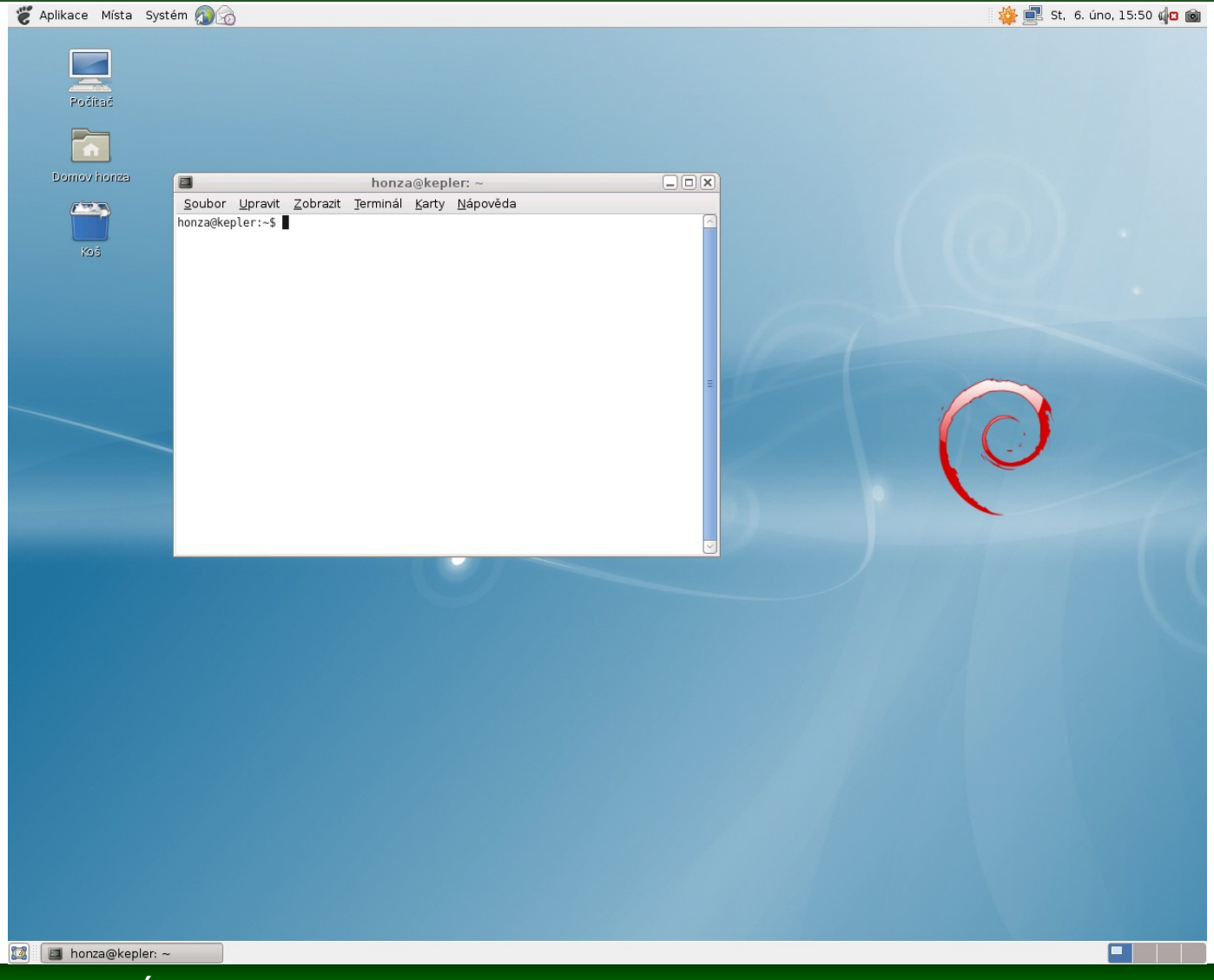

# Příkazová řádka - SHELL

#### SHELL – interpret příkazové řádky

Bourn Shell – bs C Shell - cs Korn Shell - ksh **Bourn Again Shell – bash**

Části příkazů se oddělují mezerou nebo tabelátorem (případně jejich kombinací)

Na velikosti písmen **záleží!**

#### Příkazová řádka - syntaxe

Základní syntaxe příkazu má tvar

*jméno\_příkazu přepínače argumenty*

Jméno příkazu – určuje, který příkaz se vykoná (co) Přepínače – ovlivňují vykonání příkazu (jak) Argumenty – specifikují zpracovávaná data (s čím)

Př: *ls -l /data/uos /skola*

ls příkaz *list* -l přepínač pro podrobný výpis /data/uos a /skola adresáře, které se budou vypisovat

## Příkazová řádka - příkaz

bez cesty

př. *date*

s cestou

př. */usr/bin/date*

 *../zpracuj*

*./testuj*

jméno nemusí být jedinečné

pokud shell příkaz nenalezne, ohlásí chybu *command not found (příkaz nenalezen)*

pokud uživatel nemá oprávnění příkaz spustit, shell ohlásí *permission denied (přístup odepřen)*

### Příkazová řádka - přepínače

přepínače mohou mít jeden argument př. *- o vystupni\_soubor* krátké přepínače zpravidla uvozeny znakem "-" lze je seskupovat každý znak má svůj samostatný význam př. *-l -R* nebo *-lR* dlouhé přepínače zpravidla uvozeny znaky "--" obsahují celé slovo/slova píší se zvlášť (pokud jich je více) př. *--long --recursive*

! - existují rozdíly u některých příkazů

# Vzdálený přístup - ssh

Vzdálené přihlášení pomocí protokolu ssh (secure shell)

Na vzdáleném počítači musí být spuštěn tzv. "daemon" obsluhuje příchozí požadavky na spojení obvykle se jmenuje sshd a poslouchá na TCP portu 22 server se identifikuje otiskem (finger print)

Na lokálním počítači spouští klient (program) program naváže šifrované spojení se serverem klient se autentizuje jménem a heslem, popř. klíčem po autentizaci se spustí login shell je možné ssh spojení řetězit

# Vzdálený přístup - ssh

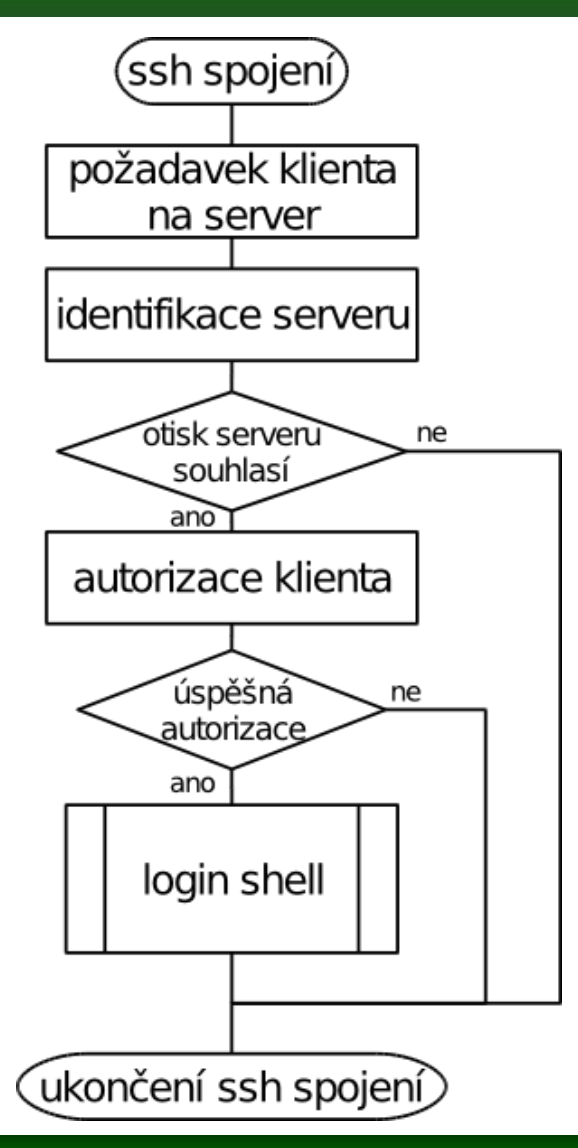

Navázání spojení ssh username@hostname putty (program pro Win)

Ukončení spojení při skončení login shellu při delším výpadku sítě nebo nečinnosti

Příkazy pro ukončení shellu logout exit bye  $\hat{D}$  (ctrl - D)

#### Vzdálený přístup – ssh +

Spuštění příkazu na vzdáleném počítači ssh username@hostname command *ssh kepler.feld.cvut.cz who*

Spojení přes více počítačů Nutno použít klíče *ssh kepler.feld.cvut.cz ssh kepler2.feld.cvut.cz who*

Generování klíčů ssh-keygen uložení do souboru ~/.ssh/authorized\_keys2

## Vzdálený přenos souborů - scp

Vzdálené kopírování pomocí protokolu ssh Příkaz pro kopírování scp (příp. winscp ve Windows) Syntaxe příkazu: *scp zdroj cíl* lze ze vzdáleného počítače na lokální obvykle lze i kopírovat z lokálního počítače na vzdálený obvykle nelze kopírovat mezi dvěmi vzdálenými počítači (bez klíčů)

zdrojem je soubor  $\rightarrow$  cílem je soubor nebo adresář zdrojem je více souborů případně adresářů  $\rightarrow$  cílem je adresář

aktuálním adresářem vzdáleného počítače je domovský adresář uživatele na vzdáleném počítači

# Vzdálený přenos souborů - scp

Struktura vzdáleného cíle *username@hostname:pathname/filename*

Kopie vzdáleného souboru do aktuálního adresáře (.) *scp novakx9@kepler.feld.cvut.cz:/tmp/UOS/cviceni01/words .*

Kopie vzdáleného souboru pod jiným jménem *scp kepler.feld.cvut.cz:./words mywords*

Kopie lokálních souborů do vzdáleného adresáře *scp words mywords kepler.feld.cvut.cz:./*

# Vzdálený přenos souborů - scp

Přepínače příkazu scp

- v verbose mode podrobný výpis činnosti příkazu
- q quiet mode neukazuje postup při kopírování souborů
- r recursive kopírování obsahu adresáře
- P port použití jiného TCP portu (default 22)

#### Jednoduché příkazy - man

Slouží k zobrazení referenčního manuálu příkazu uvedeného jako argument

Syntaxe

*man jméno\_příkazu*

#### Př.

*man man* (manuálové stránky příkazu man) *man date* (manuálové stránky příkazu date)

#### Jednoduché příkazy - hostname

Slouží k zobrazení či změně hostname počítače změna hostname je možná pouze pro *superuser*, měněné hostname je argument

Syntaxe

*hostname*

Př.

*hostname*

### Jednoduché příkazy - who

Slouží výpisu přihlášených uživatelů na počítač Syntaxe

#### *who [přepínače]*

Přepínače

- q zobrazí pouze username uživatelů
- m zobrazí pouze data pro aktuální terminál

Př.

*who who -m*

# Jednoduché příkazy - who am i, whoami,w

#### **who am i**

varianta *who* – detaily pro aktuální username

Syntaxe: *who am i*

#### **whoami**

varianta who – zobrazí aktuální username

Syntaxe: *whoami*

#### **w**

podobné who – detaily o přihlášených uživatelích nebo konkrétním uživateli, pokud je jeho username uveden jako argument

Syntaxe: *w [přepínače] [username]*

# Jednoduché příkazy - id

Slouží k vypsání identity uživatele

Syntaxe

*id [přepínače] [username]*

Přepínače jsou závislé na systému

Př.

*id -u xnovakx*

### Jednoduché příkazy - su

Slouží k přepnutí uživatele na jiného uživatele Syntaxe

*su [-] [username]*

při přepínání je nutné znát heslo uvedeného uživatele, v případě ale že přepíná z root na uživatele není heslo požadováno

příkaz nemá přepínače, při použití pomlčky upraví prostředí na přepínaného uživatele

#### Jednoduché příkazy - echo

Slouží k výpisu argumentů do konzole Syntaxe

*echo [argumenty]*

často se používá pro výpis obsahu proměnných ve formátovaném tvaru (v případném spojení s nějakým řetězcem)

Př.

echo "Jsi prihlasen jako: \$USER"

### Jednoduché příkazy - date

Slouží k výpisu nebo nastavení systémového data a času Syntaxe

*date [přepínače] [+formát]*

Přepínače

u zobrazení Greenwichského času GMT

Př.

*date +'Aktualni cas je: %HH:%MM'*

### Jednoduché příkazy – alias, unalias

Slouží k definování/změně a zrušení zkratky pro příkaz Samotné alias vypisuje definované zkratky

Syntaxe

```
alias name=příkazy
unalias name
```
Př.

*alias cas="date +' %H:%M'" unalias cas*